[Macbook](http://myfiles.ozracingcorp.com/document.php?q=Macbook Pro Retina Force Reboot) Pro Retina Force Reboot >[>>>CLICK](http://myfiles.ozracingcorp.com/document.php?q=Macbook Pro Retina Force Reboot) HERE<<<

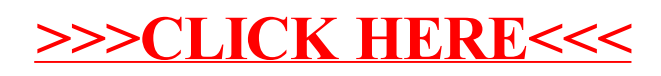